# JavaScript Coding Standards

Ajax Control Toolkit

**Monday, 10 May 2010**

**Version 1.0**

*Prepared by*

**Simon Ince, Stuart Leeks**

*Contributors*

**Dave Reed, Bertrand Le Roy, Stephen Walther**

## **Revision and Signoff Sheet**

### **Change Record**

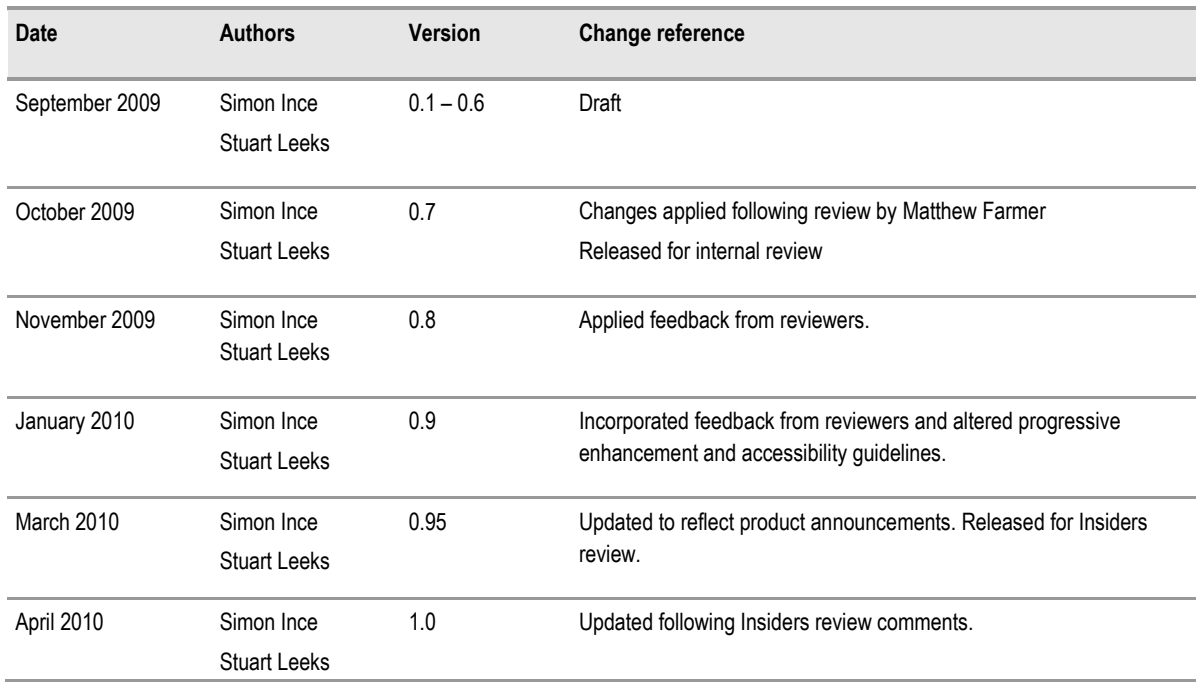

#### **Reviewers**

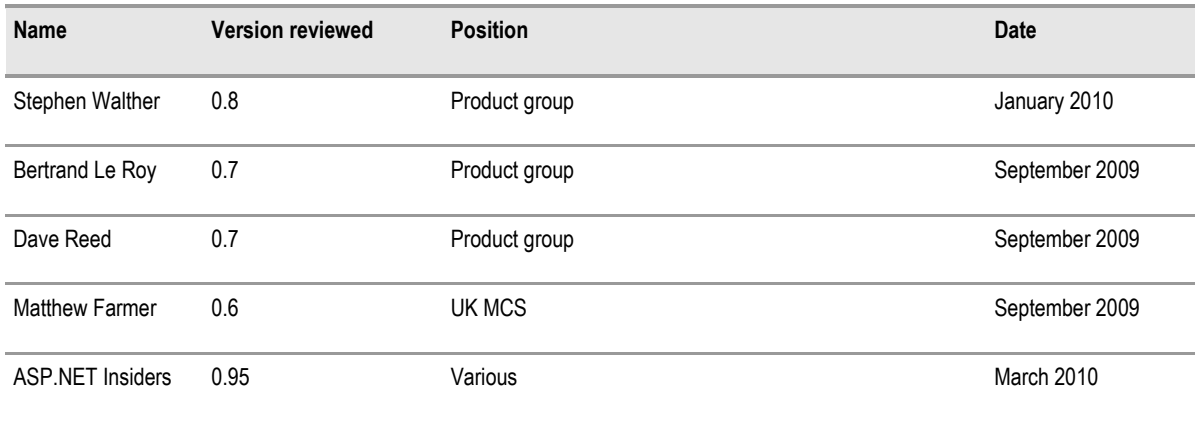

### **Table of Contents**

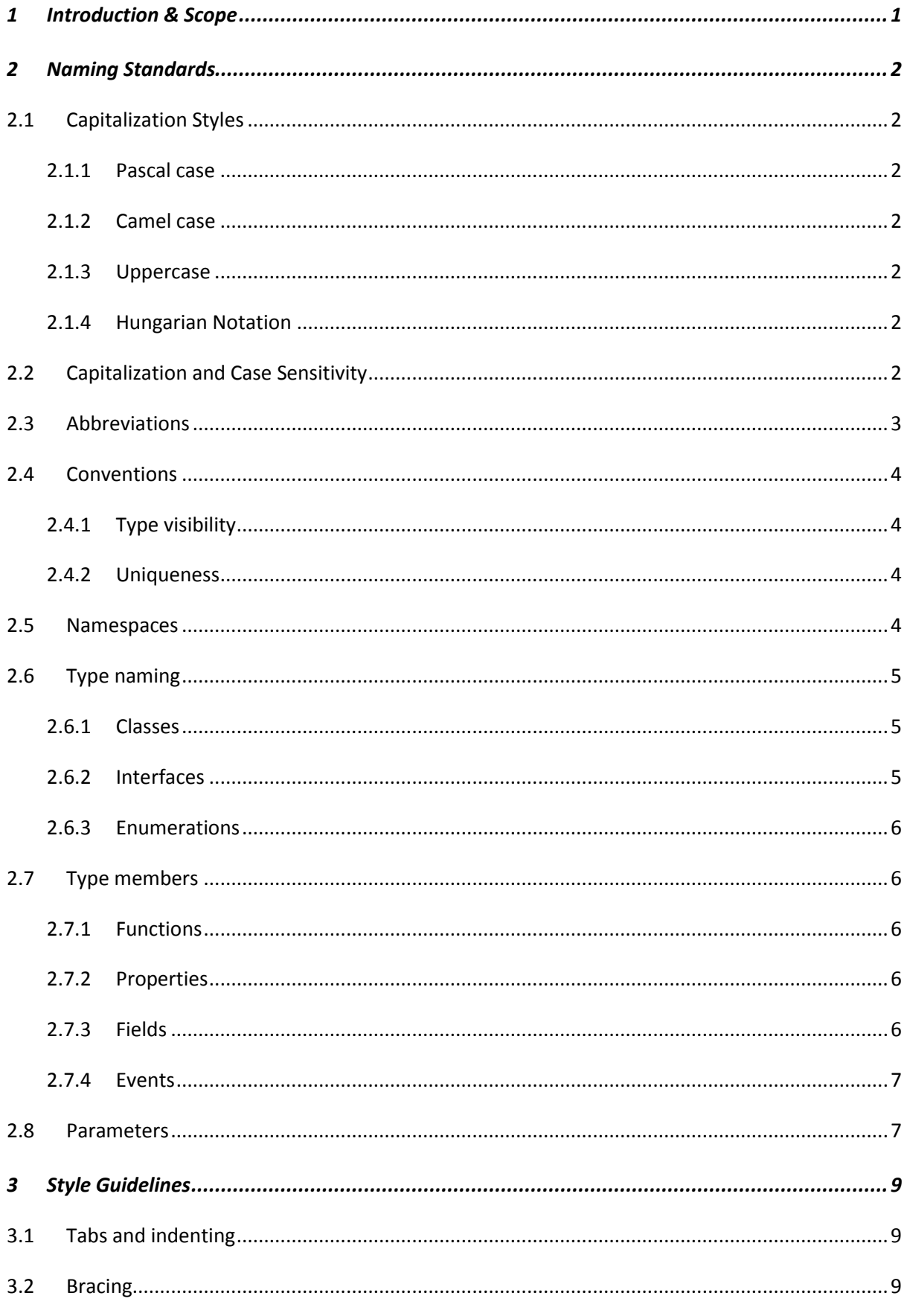

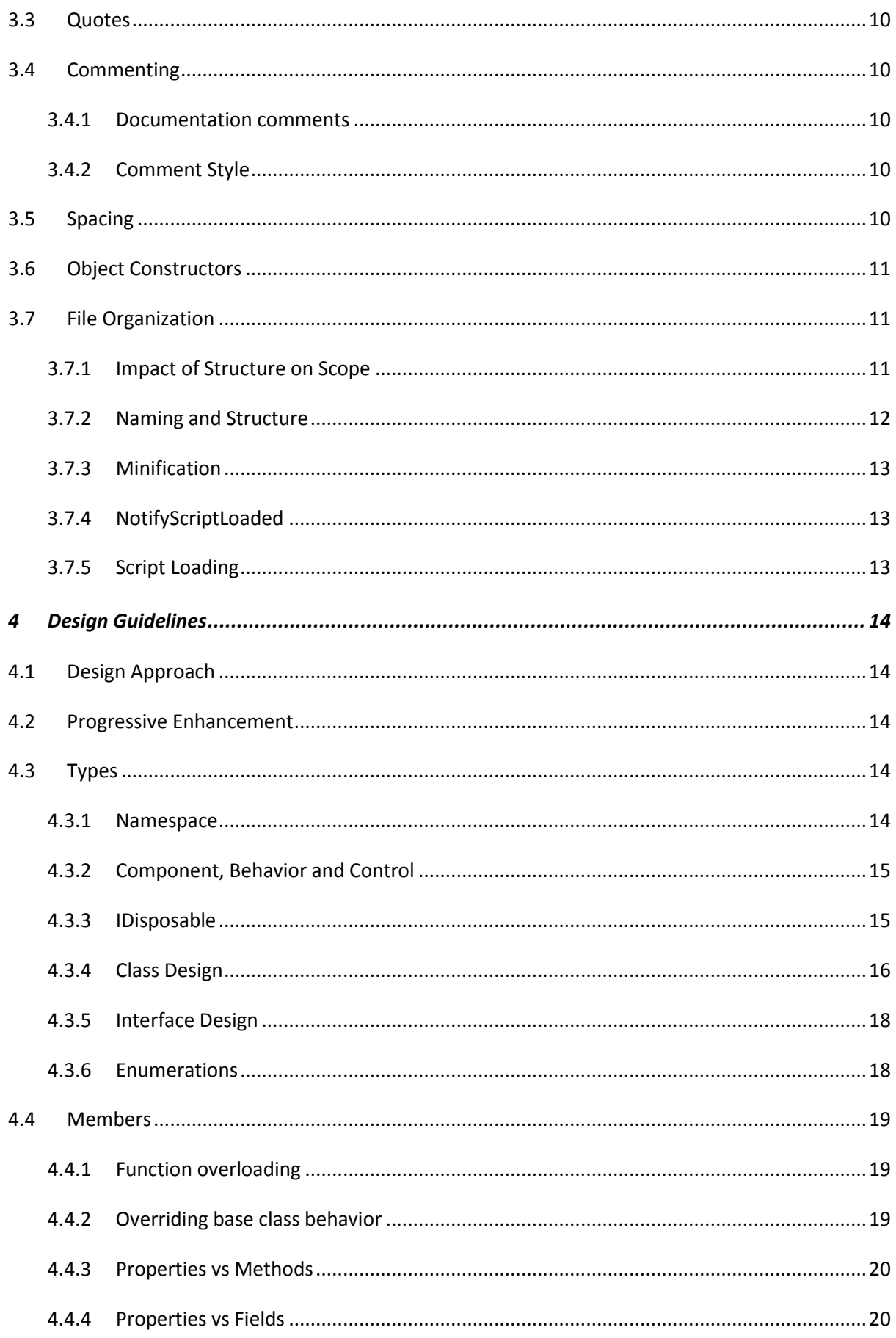

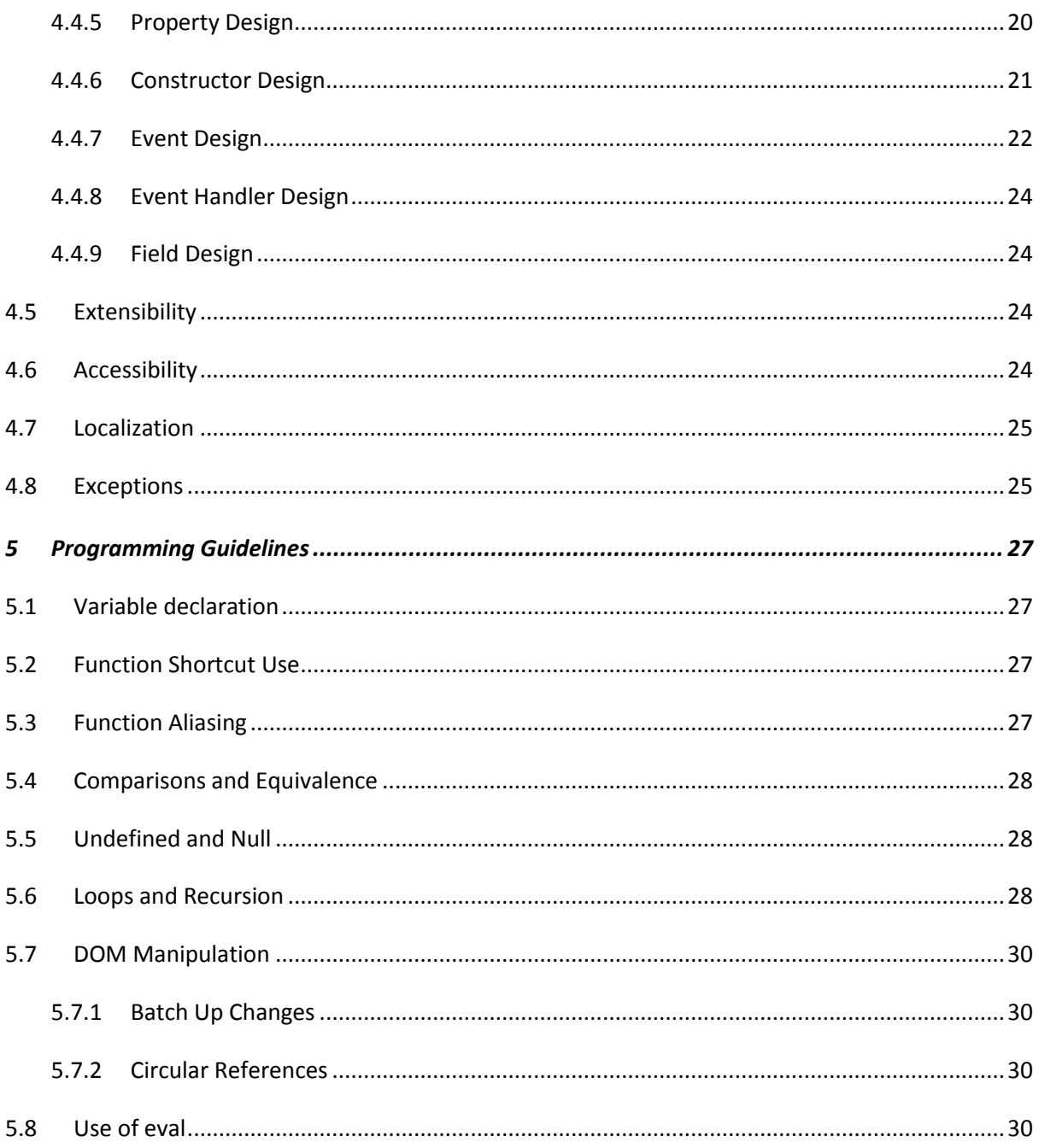

## <span id="page-5-0"></span>1 INTRODUCTION & SCOPE

These standards are intended to be used for software written in JavaScript using the Ajax Control Toolkit.

They have been designed to maintain consistency with the published "Design Guidelines for Developing Class Libraries" and internal Microsoft coding standards for the .NET Framework where possible, whilst prioritizing JavaScript compatibility, performance, and maintainability.

The content is split into sections that can be consumed relatively independently, to enable you to get started quickly;

- "[Naming Standards](#page-6-0)" is simply a set of conventions for naming JavaScript language elements.
- "[Style Guidelines](#page-13-0)" are preferred ways to structure and format JavaScript code.
- "[Design Guidelines](#page-18-0)" define recommended practices to create maintainable code.
- "[Programming Guidelines](#page-31-0)" specifies practices that are beneficial to the JavaScript environment, from a performance, reliability, maintainability, and compatibility point of view.

Further guidance is available from the Microsoft ASP.NET and Ajax product group blogs, from Patterns and Practices<sup>1</sup>, and on the ASP.NET Community Site<sup>2</sup>.

The standards in this document do not cover all topics that must be considered when building applications with JavaScript, and therefore it is recommended that other information sources are consulted in partnership. In particular, consider seeking guidance on;

- JavaScript Security, such as Cross Site Scripting and Request Forgery mitigations.
- Accessibility and browsing device support
- Usability and User Interface design

1

<sup>&</sup>lt;sup>1</sup> Patterns & Practices Web Application Guidance[: http://webclientguidance.codeplex.com/](http://webclientguidance.codeplex.com/)

<sup>&</sup>lt;sup>2</sup> ASP.NET Community Site[: http://www.asp.net/](http://www.asp.net/)

## <span id="page-6-0"></span>2 NAMING STANDARDS

This section presents standards for naming JavaScript language elements. Naming consistency is an essential first step to improving the clarity, readability, and therefore maintainability of code when many developers are working on it.

The standards in this section have been adapted to JavaScript from those defined for other languages, in particular those that have well established and proven naming standards. The adaptation process has considered and prioritized JavaScript compatibility and performance.

### <span id="page-6-1"></span>**2.1 Capitalization Styles**

#### <span id="page-6-2"></span>**2.1.1 Pascal case**

The first letter in the identifier and the first letter of each subsequent concatenated word are capitalized. You can use Pascal case for identifiers of three or more characters. For example:

BackColor

#### <span id="page-6-3"></span>**2.1.2 Camel case**

The first letter of an identifier is lowercase and the first letter of each subsequent concatenated word is capitalized. For example:

backColor

#### <span id="page-6-4"></span>**2.1.3 Uppercase**

All letters in the identifier are capitalized. Use this convention only for identifiers that consist of two or fewer letters. For example:

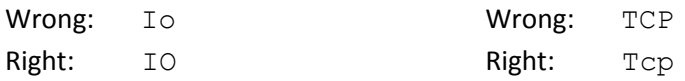

#### <span id="page-6-5"></span>**2.1.4 Hungarian Notation**

The identifier is preceded by text that indicates the data type it represents. For example, a string variable may be named strValue, and an integer intValue.

This approach is not recommended for any JavaScript language element.

### <span id="page-6-6"></span>**2.2 Capitalization and Case Sensitivity**

- Do not create two namespaces with names that differ only by case.
- Do not create a namespace with type names that differ only by case.
- Do not create a function with parameter names that differ only by case.
- Do not create a type with property, method, field or event names that differ only by case.

The following table summarizes the capitalization rules and provides examples for the different types of identifiers.

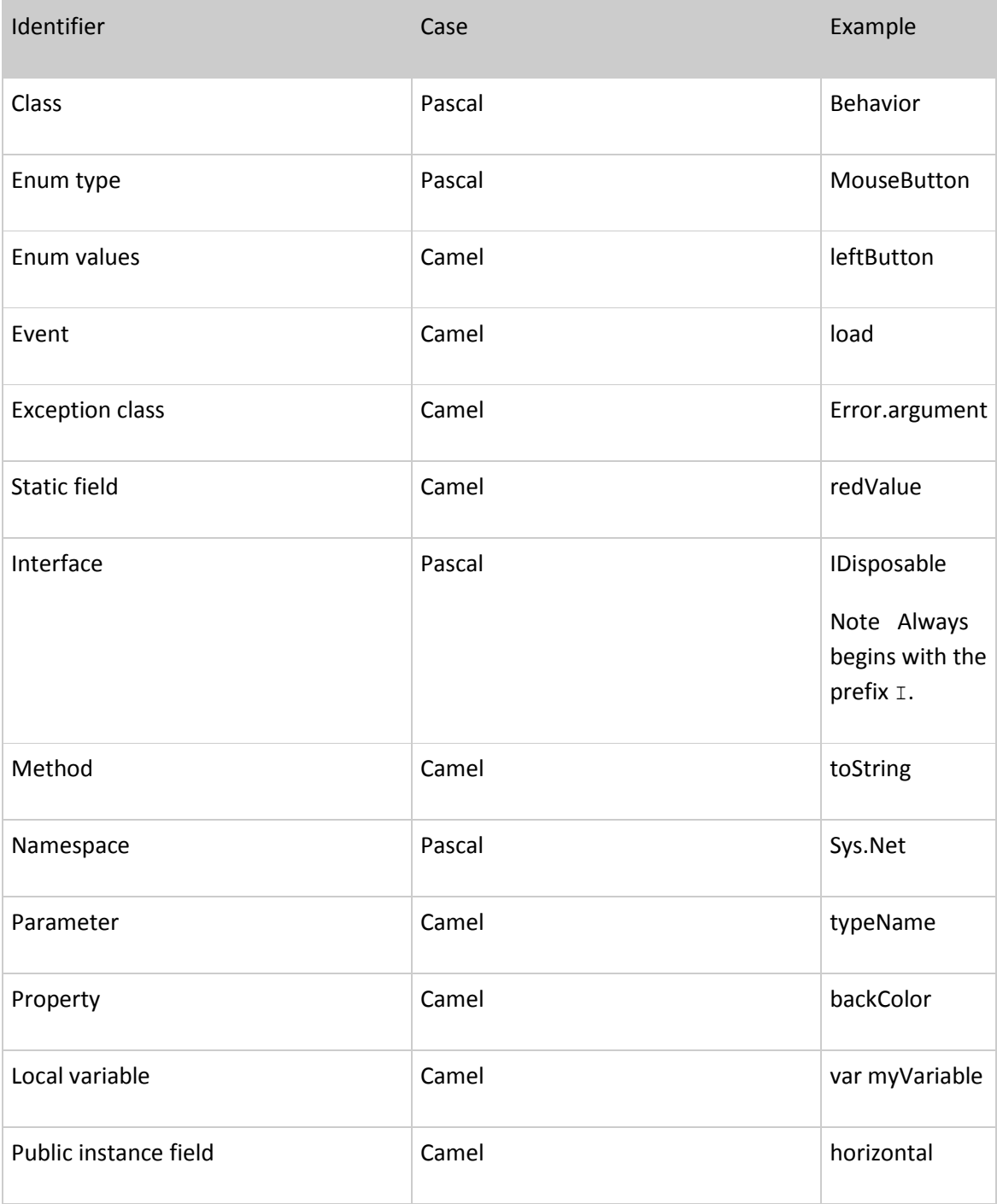

### <span id="page-7-0"></span>**2.3 Abbreviations**

To avoid confusion follow these rules regarding the use of abbreviations:

- Do not use abbreviations or contractions as parts of identifier names. For example, use getWindow instead of getWin.
- Do not use acronyms that are not generally accepted in the computing field or your particular business context.
- Where appropriate, use well-known acronyms to replace lengthy phrase names. For example, use UI for User Interface and Olap for On-line Analytical Processing.
- When using acronyms, use Pascal case or camel case for acronyms more than two characters long. For example, use HtmlButton or htmlButton. However, you should capitalize acronyms that consist of only two characters, such as Sys.UI instead of Sys.Ui. Do not use abbreviations in identifiers or parameter names. If you must use abbreviations, use camel case for abbreviations that consist of more than two characters, even if this contradicts the standard abbreviation of the word.

### <span id="page-8-0"></span>**2.4 Conventions**

### <span id="page-8-1"></span>**2.4.1 Type visibility**

JavaScript has no concept of public or private members other than that determined as a result of variable scope. Therefore, when writing Object Oriented JavaScript, prefix members that are intended to be private with an underscore ("\_"). For example, in Sys. Event Handler List, a private member named "\_list" is declared:

```
Sys.EventHandlerList = function EventHandlerList() {
    this. list = \{\};
}
```
Visual Studio also excludes members prefixed with an underscore from Intellisense.

#### <span id="page-8-2"></span>**2.4.2 Uniqueness**

Avoid using the same name for multiple type members, such as events and properties. Ensure each is unique to maintain clarity of code.

### <span id="page-8-3"></span>**2.5 Namespaces**

The general rule for naming namespaces is to use the company name followed by the technology name. This is to avoid the possibility of two published namespaces having the same name.

CompanyName.TechnologyName[.Feature]

For example:

Microsoft.Media Microsoft.Office.Word

Use a stable, recognized technology name at the second level of a hierarchical name. Use organizational hierarchies as the basis for namespace hierarchies.

A nested namespace should have a dependency on types in the containing namespace. For example, the classes in the Sys.UI depend on the classes in Sys. However, the classes in Sys do not depend on the classes in Sys.UI.

You should use Pascal case for namespaces, and separate logical components with periods, as in Microsoft.Office.PowerPoint. If your brand employs non-traditional casing, follow the casing defined by your brand, even if it deviates from the prescribed Pascal case. For example, the fictional namespaces Microsoft.newProducteXample and contoso.secureIT illustrate appropriate deviations from the Pascal case rule.

Use plural namespace names if it is semantically appropriate. For example, use Sys. Collections rather than Sys. Collection. Exceptions to this rule are brand names and abbreviations.

Do not use the same name for a namespace and a class. For example, do not provide both a Debug namespace and a Debug class. Namespaces are referred to regularly in script and therefore should be kept appropriately brief to minimize download size whilst still being descriptive. For example, the Ajax Control Toolkit uses Sys instead of System. Similarly, avoid nesting namespaces too deep to keep them succinct, such as Sys.UI rather than Sys.UI.Controls.

Finally, see sectio[n 3.7.2](#page-16-0) for guidance on naming JavaScript files.

### <span id="page-9-0"></span>**2.6 Type naming**

#### <span id="page-9-1"></span>**2.6.1 Classes**

- Use a noun or noun phrase to name a class.
- Use Pascal case.
- Use abbreviations sparingly.
- Do not use a type prefix, such as  $\subset$  for class, on a class name. For example, use the class name Dialog rather than CDialog.
- Do not use the underscore or dollar characters (\_ and \$).
- Occasionally, it is necessary to provide a class name that begins with the letter I, even though the class is not an interface. This is appropriate as long as I is the first letter of an entire word that is a part of the class name. For example, the class name IdentityStore is appropriate, as is the interface name IIdentityStore.
- Where appropriate, use a compound word to name a derived class. The second part of the derived class's name should be the name of the base class. For example, ArgumentException is an appropriate name for a class derived from a class named Exception, because ArgumentException is a kind of Exception. Use reasonable judgment in applying this rule. For example, CustomButton is an appropriate name for a class derived from Control. Although a customized button is a kind of control, making Control a part of the class name would lengthen the name unnecessarily.

#### <span id="page-9-2"></span>**2.6.2 Interfaces**

- Name interfaces with nouns or noun phrases, or adjectives that describe behavior. For example, the interface name IContainer uses a descriptive noun. The interface name ICustomAttributeProvider uses a noun phrase. The name IDisposable uses an adjective.
- Use Pascal case.
- Use abbreviations sparingly.
- Prefix interface names with the letter  $I$ , to indicate that the type is an interface.
- Use similar names when you define a class/interface pair where the class is a standard implementation of the interface. The names should differ only by the letter  $I$  prefix on the interface name.
- Do not use the underscore or the dollar character (and \$).

#### <span id="page-10-0"></span>**2.6.3 Enumerations**

For guidance on defining enumerations, see section [4.3.6.](#page-22-1)

- Use Pascal case for Enum types and camel case for value names.
- Use abbreviations sparingly.
- Do not use an Enum suffix on Enum type names.
- Use a singular name for Enum types.

#### <span id="page-10-1"></span>**2.7 Type members**

#### <span id="page-10-2"></span>**2.7.1 Functions**

- Use verbs or verb phrases to name methods.
- Use camel case for method names.

Use an underscore ("\_") prefix for methods that are intended to be private (see [2.4.1\)](#page-8-1). To ensure that JavaScript debuggers and profilers can correctly infer a type member's name, avoid anonymous functions in debug scripts. For example:

```
Wrong: Sys.toString = function () { ... code ...}
Right: Sys.toString = function toString() { ... code ...}
```
Release versions of these scripts usually omit function names to reduce the size of the download.

For information on ensuring that these function names are kept unique and do not clash with other scripts see section [3.7.1.](#page-15-2)

#### <span id="page-10-3"></span>**2.7.2 Properties**

- Use a noun or noun phrase to name properties.
- Use camel case (get\_myProperty, set\_myProperty).
- Do not use Hungarian notation (see section [2.1.4\)](#page-6-5).
- If possible create a property with the same name as its underlying type. For example, if you declare a property named "color", the type of the property should likewise be Color.

Property accessors should always be prefixed with "get\_" and "set\_" respectively. For example:

```
MyApp.Person.get name =
    function get name() { return  name; }
```
### <span id="page-10-4"></span>**2.7.3 Fields**

Use nouns, noun phrases, or abbreviations of nouns to name static fields.

- Use camel case.
- Do not use a Hungarian notation prefix on static field names.
- Use an underscore ("\_") prefix for fields that are intended to be private (see [2.4.1\)](#page-8-1)

this. name =  $'$ ;

#### <span id="page-11-0"></span>**2.7.4 Events**

- Use camel case (add\_myEvent, remove\_myEvent).
- Do not use Hungarian notation.
- **Specify two parameters named sender and args. The sender parameter represents the** object that raised the event. The state associated with the event is encapsulated in an instance of an event class named args. Use an appropriate and specific event class for the args parameter type.
- Name an event argument class with the EventArgs suffix.
- Consider naming events with a verb. For example, correctly named event names include clicked, painting, and droppedDown.
- Use a gerund (the "ing" form of a verb) to create an event name that expresses the concept of pre-event, and a past-tense verb to represent post-event. For example, a close event that can be canceled should have a closing event and a closed event. Do not use the beforeXxx/afterXxx naming pattern.
- Do not use a prefix or suffix on the event declaration on the type. For example, use close instead of onClose.

Event accessors should always be prefixed with "add\_" and "remove\_" respectively. For example:

```
function add click() { ... code ...}
function remove click() { ... code ...}
```
For further information on defining events see sectio[n 4.4.7.](#page-26-0)

#### <span id="page-11-1"></span>**2.8 Parameters**

Use camel case for parameter names.

```
Wrong: function doSomething(InputData)
Right: function doSomething(inputData)
```
 Use descriptive parameter names in Debug script versions. Release scripts may use abbreviated names. Parameter names should be descriptive enough that the name of the parameter and its type can be used to determine its meaning in most scenarios. For example, visual design tools that provide context sensitive help display method parameters to the developer as they type. The parameter names should be descriptive enough in this scenario to allow the developer to supply the correct parameters.

```
Wrong: function copy(a, b) \{\ldots\} code ...}
Right: function copy(source, destination) { ... code ...}
```
 Use names that describe a parameter's meaning rather than names that describe a parameter's type. Development tools should provide meaningful information about a parameter's type if Documentation Comments are used (see section [3.4.1\)](#page-14-2). Therefore, a parameter's name can be put to better use by describing meaning.

Wrong: function doSomething(str, integer) { ... code ...} Right: function doSomething(message, length) { ... code ...}

Do not prefix parameter names with Hungarian type notation (see section [2.1.4\)](#page-6-5).

Wrong: function doSomething(strMessage, intLength) { ... code ...} Right: function doSomething(message, length) { ... code ...}

## <span id="page-13-0"></span>3 STYLE GUIDELINES

Style Guidelines are preferred ways to structure and format JavaScript code to further enhance readability and consistency across development teams. They may be considered optional by some development teams.Where possible the guidelines have been designed to complement developer tooling, and vice-versa.

### <span id="page-13-1"></span>**3.1 Tabs and indenting**

Tab characters (\0x09) should not be used in code. All indentation should be done with 4 space characters.

### <span id="page-13-2"></span>**3.2 Bracing**

Open braces should always be at the end of the line with the statement that begins the block. Contents of the brace should be indented by 4 spaces. For example:

```
if (someExpression) {
     doSomething();
}
else {
     doSomethingElse();
}
```
This style helps to eliminate occurrences of the semi-colon bug; that is, by design JavaScript will automatically insert a semi-colon after some statements. Adding the opening brace on the same line ensures the parser understands that the statement is intended to be split over multiple lines.

When using a "switch" statement, "case" statements should be indented as follows;

```
switch (someExpression) {
     case 0:
         doSomething();
         break;
     case 1:
         doSomethingElse();
         break;
}
```
Braces should never be considered optional in a Debug script file. Even for single statement blocks, you should always use braces. This increases code readability and maintainability.

```
for (var i=0; i<100; i++) { doSomething(i); }
```
Minifiers may choose to remove these braces for a Release script to reduce the download size. This is best done using an automated tool, allowing the Debug script to adhere to the standard (see sectio[n 3.7.3\)](#page-17-0).

### <span id="page-14-0"></span>**3.3 Quotes**

As a general rule, use single quotes to delimit strings. This means HTML fragments in code can contain double quotes inside literal strings with ease. For example;

var content = '<span id="myspan">...';

Note, however, that it is preferable to avoid emitting mark-up from code as this can complicate maintenance for layout changes.

### <span id="page-14-1"></span>**3.4 Commenting**

Comments should be used to enhance the reader's understanding of the code with respect to its intention, algorithmic overview, and/or logical flow. Comments that do not enhance this understanding should be omitted. While there are no minimum comment requirements and some routines need no commenting at all, it is a good practise to include comments reflecting the programmer's intent and approach.

### <span id="page-14-2"></span>**3.4.1 Documentation comments**

All methods intended to be consumed by other classes (i.e. public members, see section [2.4.1\)](#page-8-1) should use XML documentation comments in debug script versions. Release versions should exclude comments.

```
function doSomething(index) {
     /// <summary>
     /// Performs an action on the data item indicated by index.
     /// </summary>
     /// <param name="index">An index into the list of data</param>
    /// <returns>true for success, false for failure</returns>
    return this. action( data [index]);
}
```
Consider using AjaxDoc<sup>3</sup> to extract these comments and generate documentation.

### <span id="page-14-3"></span>**3.4.2 Comment Style**

The  $//$  (two slashes) style of comment tags should be preferred over the  $/*$  \*/ syntax in most situations. Where possible, comments should be placed above the code that they pertain to rather than beside it.

### <span id="page-14-4"></span>**3.5 Spacing**

**.** 

Good use of spaces improve readability by decreasing code density, and are removed by script minifier tools (see sectio[n 3.7.3\)](#page-17-0) so should not affect download size. Here are some guidelines for the use of space characters within code:

<sup>&</sup>lt;sup>3</sup> AjaxDoc: <u>http://www.codeplex.com/ajaxdoc</u>

Do use a single space after a comma between function arguments.

```
Wrong: doSomething(myChar, 0, 1);
Right: doSomething(myChar, 0, 1);
```
Do not use a space after the parenthesis and function arguments.

```
Wrong: doSomething ( myChar, 0, 1 )
Right: doSomething(myChar, 0, 1)
```
Do not use spaces between a function name and parenthesis.

```
Wrong: doSomething ()
Right: doSomething()
```
Do not use spaces inside brackets.

Wrong:  $x = dataArray[index];$ Right:  $x = dataArray[index]$ ;

Do use a single space before flow control statements.

```
Wrong: \text{while}(\text{x} == y)Right: while (x == y)
```
Do use a single space before and after comparison operators.

```
Wrong: if (x == y)Right: if (x == y)
```
#### <span id="page-15-0"></span>**3.6 Object Constructors**

Prefer using JSON syntax to create new empty arrays or objects.

```
Wrong: this. dataItems = new Array();
Right: this. dataItems = [];
```

```
Wrong: this. dataItem = new Object();
Right: this. dataItem = \{\};
```
In general avoid using built in object constructors (such as Number) as this results in a boxed object, which can be costly in performance.

#### <span id="page-15-1"></span>**3.7 File Organization**

#### <span id="page-15-2"></span>**3.7.1 Impact of Structure on Scope**

Consider wrapping sections of script in a closure to guarantee that functions are uniquely named. This eliminates the previous practice of creating long function names, including dollar signs to separate sections of the name. These function names could become truncated by tooling and therefore of limited use.

For example, the following class declaration uses a long function name to identify the "tick" method:

```
MyNamespace.MyClass = function MyClass () {
```

```
 this._interval = 1000;
    this. enabled;
     this._timer = null;
}
MyNamespace.MyClass.prototype = { 
     _tick: function MyNamespace$MyClass$tick() {
         alert('Ticked...');
     }
}
```

```
MyNamespace.MyClass.registerClass('MyNamespace.MyClass');
```
Instead, wrap this script in a closure as follows:

```
(function(window) {
    MyNamespace.MyClass = function MyClass () {
        this. interval = 1000;
        this. enabled;
        this. timer = null;
     }
    MyNamespace.MyClass.prototype = { 
         _tick: function tick() {
            alert('Ticked...');
 }
     }
    MyNamespace.MyClass.registerClass('MyNamespace.MyClass');
```
#### $)$  (window);

The "tick" method no longer requires a long name to ensure that it is unique, yet it will be correctly reported in debug and profiling tools.

The remainder of this document assumes this approach has been used to permit short function names.

### <span id="page-16-0"></span>**3.7.2 Naming and Structure**

Source files should generally contain whole related areas of functionality, not just a single public type. This does increase the likelihood of additional source code control conflicts and merges when multiple developers are contributing, but minimizes the number of script downloads or script combines required in the application, and ensures script references are kept brief and clear.

- Source files should ideally match the root namespace for the contents, or be the commonly accepted name of the framework they contain
- Consider embedding a file version in the filename to improve cache behavior
- Include the ".debug" indicator for debug scripts.
- Do not include any equivalent indicator for release scripts.

For example, "App.UI-1.0.1.js" would contain version 1.01 of the release build for the App.UI namespace. "App.UI-1.0.1.debug.js" would contain the equivalent debug script.

Script imports using the <reference> notation should appear at the top of the file. Comments describing the contents of the file should follow, and finally the JavaScript itself.

#### <span id="page-17-0"></span>**3.7.3 Minification**

Release scripts should be processed using a script minifier, to reduce the size of the download and optionally introduce some obfuscation. One such minifier is the Microsoft Ajax Minifier  $^4$ .

#### <span id="page-17-1"></span>**3.7.4 NotifyScriptLoaded**

The call to Sys.Application.notifyScriptLoaded is deprecated, and should therefore be removed from any files that target the current toolkit version.

#### <span id="page-17-2"></span>**3.7.5 Script Loading**

Ensure that JavaScript files are configured to be cacheable by the browser when possible, to optimize the responsiveness of pages that reference them.

The Script Loader included with the Ajax Control Toolkit is the preferred way to manage the downloading of scripts and their dependencies. It can download multiple scripts in parallel and ensure that prerequisite scripts are loaded in the right order.

For guidance on using the Script Loader for custom scripts and on tuning JavaScript file downloads see the patterns & practices Web Client Guidance  $5$ .

1

<sup>&</sup>lt;sup>4</sup> Microsoft Ajax Minifier[: http://www.asp.net/ajaxLibrary/download.ashx](http://www.asp.net/ajaxLibrary/download.ashx)

<sup>&</sup>lt;sup>5</sup> p&p Web Application Guidance: **http://webclientguidance.codeplex.com/** 

## <span id="page-18-0"></span>4 DESIGN GUIDELINES

The design guidelines in this section are intended to encourage good practices that lead to maintainable, supportable, well performing script.

### <span id="page-18-1"></span>**4.1 Design Approach**

Two common approaches to JavaScript development exist, sometimes referred to as "static" and "dynamic". A static approach consists of defining script components as encapsulated JavaScript classes and their associated functions, organized into namespaces. A dynamic approach leans more towards creating small highly specialized functions, often combined to have the complete desired effect.

Both of these approaches are completely valid, and this document does not aim to prefer one over the other. However, a static approach is likely to contain more code elements (such as namespaces and classes), and therefore more of this document's content is applicable.

### <span id="page-18-2"></span>**4.2 Progressive Enhancement**

When building a Web Site consider using *Progressive Enhancement*. This results in a page that is fully functional without script; the functionality and user experience are enhanced when script is enabled. This is particularly well complimented by the principles of Unobtrusive JavaScript <sup>6</sup>. Web pages created in this manner do not have a mandatory dependency on JavaScript, and therefore are more likely to be compatible with a wider range of clients and accessibility tools, and to be considered Search Engine Optimized (SEO).

However, requiring no dependency on JavaScript can be unrealistic for some applications, and adds significant development effort. Developers should therefore weigh the requirements for each project against the effort involved in following this practice. For further guidance on Progressive Enhancement refer to the Web Client Guidance project from patterns & practices<sup>7</sup>.

### <span id="page-18-3"></span>**4.3 Types**

1

#### <span id="page-18-4"></span>**4.3.1 Namespace**

Do use namespaces to organize types into a hierarchy of related feature areas.

Avoid deep namespace hierarchies. Such hierarchies can make it difficult for a developer to locate the functionality they require, and lead to unnecessary increased script size and hence page weight.

Avoid empty namespaces or extending a namespace without adding value. Avoid having too many namespaces.

Types that are used in the same scenarios should be in the same namespaces when possible.

<sup>&</sup>lt;sup>6</sup> Unobtrusive JavaScript: http://en.wikipedia.org/wiki/Unobtrusive Javascript

<sup>&</sup>lt;sup>7</sup> p&p Web Application Guidance: **http://webclientguidance.codeplex.com/** 

Do not define types without specifying their namespaces. Types that are not assigned a namespace are placed in the global namespace. This can cause name collisions with other scripts or frameworks, therefore preventing some libraries from being used concurrently on the same page.

### <span id="page-19-0"></span>**4.3.2 Component, Behavior and Control**

Select the correct base class for script classes. Use the Type.registerClass method to define the base class for a script when inheritance functionality is required, such as implementing an interface, overriding base class members, or creating Components, Controls or Behaviors:

```
 MyNamespace.MyClass.registerClass('MyNamespace.MyClass',
     Sys.IComponent);
```
Use Sys.Component as the base class for script that does not have a visual element, but may manage references between other components or DOM elements. Use events and the dispose method to ensure that relationships are managed correctly and released in a timely fashion.

Use Sys. UI. Behavior as the base class for script that enhances an existing DOM element. When using ASP.NET Web Forms, associate the script Behavior with a server-side Extender<sup>8</sup>. Behaviors are ideal for progressively enhancing a web page.

Use Sys.UI.Control as the base class for script that fundamentally changes a single DOM element's behavior to provide new functionality. When using ASP.NET Web Forms, associate the script Control with a server control<sup>9</sup>.

When selecting a base class, prefer Sys. Component where possible. If the control has a visual representation through a relationship with a DOM element, prefer Sys.UI.Behavior where possible. This means that multiple Behaviors may be applied to a single DOM element, in contrast to a Control which takes exclusive ownership of a single DOM element at a time.

#### <span id="page-19-1"></span>**4.3.3 IDisposable**

1

Implement Sys.IDisposable for script classes that manage references to DOM elements, other script elements, timers, or more.

```
 MyNamespace.MyClass.registerClass('MyNamespace.MyClass', 
     null, 
     Sys.IDisposable);
```
Prefer inheriting from Sys. Component over directly implementing Sys. IDisposable. Component automatically implements IDisposable, but also provides further infrastructure and lifetime management for script elements. When directly implementing IDisposable without inheriting from Component, ensure that

Sys.Application.registerDisposableObject is called when instances of the class are created.

<sup>&</sup>lt;sup>8</sup> Extenders[: http://msdn.microsoft.com/en-us/library/bb386403.aspx](http://msdn.microsoft.com/en-us/library/bb386403.aspx)

<sup>&</sup>lt;sup>9</sup> Script Controls: <u>http://msdn.microsoft.com/en-us/library/bb386450.aspx</u>

When implementing the dispose method, ensure that the final task is to call the dispose method on the base class:

```
 MyNamespace.MyClass.callBaseMethod(this, 'dispose');
```
The dispose method should never cause errors, and must allow for being called multiple times.

Ensure that references are released early, event handlers are cleared for the DOM element the current class refers to, event handlers placed on other DOM elements are removed, and timers are stopped. An example dispose implementation follows:

```
dispose: function dispose() {
     $clearHandlers(this.get_element());
    this. buttonReference.removeHandler('click',
        this. clickHandler);
    window.clearInterval(this. tick);
     MyNamespace.MyClass.callBaseMethod(this, 'dispose');
}
```
Note that this example addresses a Control, which has full ownership of a DOM element and therefore can call \$clearHandlers. Behaviors should not call this method, and instead should use \$removeHandler.

Finally, ensure member variables that hold references to DOM elements or browser plug-ins are set to null. You may also consider using the delete keyword. For example, use one of the following:

```
this. events = null;OR delete this. events;
```
Dispose methods should also support being called multiple times without causing negative side effects.

#### <span id="page-20-0"></span>**4.3.4 Class Design**

Define a class when it encapsulates some behavior or data, providing functionality to other script or DOM elements found on a page.

Prefer using a *prototype* approach over using *closures* to define class members. Brief examples of closure and prototype-based approaches are as follows.

#### *4.3.4.1 Closure Approach*

```
MyNamespace.MyClass = function MyClass () {
    this. interval = 1000;
    this. enabled;
    this. timer = null;this. tick = function() {
         alert('Ticked...');
     }
}
```
The definition of the "tick" method is local to the constructor of "MyClass". This approach requires more memory and processing when multiple instances of MyClass are created in comparison with a prototype approach, shown in the next section. This can be proven with the following simple script;

```
MyClass = function MyClass() {
    this. tick = function() { alert('tick'); };
}
var a = new MyClass();
var b = new MyClass();
// functions are not the same
alert(a. tick === b. tick);
MyClass2 = function MyClass2() { };
MyClass2.prototype = {
    tick : function tick() { alert('tick'); }
}
var c = new MyClass2();
var d = new MyClass2();
// functions are the same
alert(c. tick === d. tick);
```
#### *4.3.4.2 Prototype Approach*

```
MyNamespace.MyClass = function MyClass () {
    this. interval = 1000;
    this. enabled;
    this. timer = null;}
MyNamespace.MyClass.prototype = { 
    tick: function tick() {
         alert('Ticked...');
     }
}
```
MyNamespace.MyClass.registerClass('MyNamespace.MyClass');

Ensure that functions are separated by commas to avoid parsing errors. For example:

```
MyNamespace.MyClass.prototype = { 
    tick: function tick() {
         alert('Ticked...');
     },
    tock: function tock() {
         alert('Tocked...');
     }
}
```
The prototype approach does have a small performance cost in requiring members to be looked up through the prototype chain, but this is seen as a worthwhile trade-off.

### <span id="page-22-0"></span>**4.3.5 Interface Design**

It is preferable to create classes rather than interfaces. Classes can have new members added in later versions of a framework without breaking compatibility, but interfaces cannot. Do not add members to an interface that has previously been shipped.

Use interfaces when classes that are otherwise unrelated need to share some common functionality, and when classes that share functionality already have logical base classes.

Avoid using marker interfaces (interfaces with no members). Instead consider using a property or status field.

### <span id="page-22-1"></span>**4.3.6 Enumerations**

Enumerations provide sets of constant values that are useful for strongly typing members and improving readability of code.

Use an enumeration to strongly type parameters, properties, and return values that represent sets of values. Favor using an enumeration instead of static constants.

Do not define reserved enumeration values that are intended for future use.

Avoid publicly exposing enumerations with only one value.

Do provide a default for simple enumerations. If possible, name this value none. If none is not appropriate, use a logical term.

Define enumerations using a prototype approach, and register them using the registerEnum method. This is demonstrated by the system Sys. UI. Key enumeration:

```
Sys.UI.Key = function Key() {
}
Sys.UI.Key.prototype = {
     backspace: 8,
     tab: 9,
     enter: 13,
     esc: 27,
     space: 32,
     pageUp: 33,
     pageDown: 34,
     end: 35,
     home: 36,
     left: 37,
     up: 38,
     right: 39,
     down: 40,
```

```
 del: 127
}
```

```
Sys.UI.Key.registerEnum('Sys.UI.Key');
```
### <span id="page-23-0"></span>**4.4 Members**

### <span id="page-23-1"></span>**4.4.1 Function overloading**

Functions in JavaScript are defined by their name, not by their signature as in some other languages, such as C#. Therefore there is no way provided by the core language to define function overloads.

Instead of providing overloads, consider taking advantage of JavaScript's optional parameters; any parameter can be omitted from a call, for example:

```
MyNameSpace.MyClass.prototype.foo = function foo(p1, p2) {
     // other code removed
     if (p2) {
         // use param2 parameter
 }
     // other code removed
}
```
This demonstrates the use of an "if" statement to determine whether a parameter has been provided. See sectio[n 5.5](#page-32-1) for more information on undefined and null.

To communicate this behavior to a developer, an XML comment can be used to indicate that a parameter is optional, as follows:

```
/// <param name="p2" type="Type" 
     optional="true" mayBeNull="true"></param>
```
It is good practice to permit optional parameters to be supplied as null, especially if they are not the last parameter in the list. When there are a large number of optional parameters consider packaging the parameters in an "options" object to improve code readability. For example;

```
// call function
myobject.applySettings(this, { 
     width: 10,
     height: 100,
     color: 'red',
     message: 'Do not click here'
});
```
### <span id="page-23-2"></span>**4.4.2 Overriding base class behavior**

When overriding methods defined on a base class, it is usually desirable to call the base class implementation too, for example:

```
 function initialize() {
     Sys.UI.Behavior.callBaseMethod(this, 'initialize');
```

```
var name = this.get name();
    if (name) this. element[name] = this;
 }
```
The call to Type.callBaseMethod ensures this happens as expected.

### <span id="page-24-0"></span>**4.4.3 Properties vs Methods**

Class library designers often must decide between implementing a class member as a property or a method. In general, methods represent actions and properties represent data. Use the following guidelines to help you choose between these options.

Use a property when the member is a logical attribute of a type, such as a "Name" property. Use a property if the value it returns is simply a data item stored within a class, and the property would just provide access to the value.

Use a method when:

- The operation is a conversion, such as Object.toString.
- The operation is expensive enough that you want to communicate to the user that they should consider caching the result.
- Obtaining a property value using the get accessor would have an observable side effect.
- Calling the member twice in succession produces different results.
- The order of execution is important. Note that a type's properties should be able to be set and retrieved in any order.
- The member is static but returns a value that can be changed.
- The member returns an array. Properties that return arrays can be very misleading. Usually it is necessary to return a copy of the internal array so that the user cannot change internal state. This, coupled with the fact that a user can easily assume it is an indexed property, leads to inefficient code.

#### <span id="page-24-1"></span>**4.4.4 Properties vs Fields**

Properties are used in static languages to encourage a class' interface to remain static, and to adhere to behaviour encapsulation guidelines. In JavaScript the penalties of the additional execution time and script download size can outweigh the benefits of strictly using Properties.

Consider using a field when;

- The declaring Type is only used for passing data between methods (such as an Event Args class)
- There is no behaviour or validation required when the value is changed.
- Change notifications are not required.

#### <span id="page-24-2"></span>**4.4.5 Property Design**

Use a read-only property when the user cannot change the property's logical data member. Do not use write-only properties – use a method instead.

Provide sensible default values for all properties, ensuring that these defaults result in an efficient design. Use null as a default if there is no logical default value. undefined should never be the return value of a property.

Avoid throwing exceptions from property getters. Preserve the previous value if a property setter throws an exception.

Do allow properties to be set in any order even if this results in a temporary invalid object state. Indicate this state using a status, or disable behavior until the class is correctly configured.

Classes should raise property-changed events if consumers should be notified when the component's property changes programmatically. The Sys.Component class implements the Sys.INotifyPropertyChange interface so classes inheriting from Sys.Component can implement change notification simply by calling raisePropertyChanged from property setters. For example:

```
set text: function set text(value) {
       if (this. text !== value) {
           this. text = value;
            this.raisePropertyChanged('text');
 }
    }
```
### <span id="page-25-0"></span>**4.4.6 Constructor Design**

Consider providing simple, ideally default, constructors. A simple constructor has a very small number of parameters, and all parameters are primitive types, enumerations, or a reference to a DOM element.

Use constructor parameters as shortcuts for setting main properties. Consider allowing parameters to be optional as a substitute for constructor overloads, which are of course not possible in JavaScript.

Define and set default values for member variables that are not set by constructor parameters.

For example:

```
MyNamespace.Sample = function Sample(error, dataItems) {
     // call base constructor
     MyNamespace.Sample.initializeBase(this);
     // initialize member variables not set by constructor params
    this. handled = false;
     // initialize main properties, allowing for optional params
    this. error = error;
    this. dataItems = dataItems || {};
}
```
This approach helps to ensure that all class members are initialized correctly, and therefore reduces errors from confusing undefined and null (see sectio[n 5.5\)](#page-32-1).

### <span id="page-26-0"></span>**4.4.7 Event Design**

The recommended mechanism for implementing Events is different depending upon the Ajax framework in use, due to the availability of the Sys.Observer class. Sys.Observer became available in the Ajax Control Toolkit. Both approaches are documented below; the Sys.Observer approach is preferred where available.

#### *4.4.7.1 Manual Events*

Events should be implemented in five stages;

1. Ensure the class has a member variable of type Sys. EventHandlerList.

```
this. events = new Sys.EventHandlerList();
```
This member variable is accessed via the method  $get\ events()$  if your class derives from Sys.Component.

2. Create public methods to add and remove an event handler.

```
 function add_amountChanged(handler) {
        this. events.addHandler("amountChanged", handler);
     }
    function remove amountChanged(handler) {
        this. events.removeHandler("amountChanged", handler);
 }
```
These handlers should expect two parameters – "sender" and "args".

3. Optionally create a class derived from Sys.EventArgs to carry any data payload.

```
 MyNamespace.AmountChangedEventArgs = 
         function AmountChangedEventArgs(amount) {
        MyNamespace.AmountChangedEventArgs.initializeBase(this);
        this. amount = amount; }
    MyNamespace.AmountChangedEventArgs.prototype = {
        get amount: function get amount () {
            return this. amount;
 }
     }
```

```
 MyNamespace.AmountChangedEventArgs.registerClass(
     'MyNamespace.AmountChangedEventArgs', Sys.EventArgs);
```
4. Create a private method (prefixed by an underscore as per convention, see section [2.4.1\)](#page-8-1) to raise each event. Use the raise terminology for events rather than fire or trigger. Allow the EventArgs derived class to be passed as a parameter, if required.

```
 function _raiseAmountChanged(args) {
       if (!this. events) return;
       var handler = this. events.getHandler("amountChanged");
        if (handler) {
            handler(this, args);
 }
 }
```
5. Call the raise method when the event should be fired.

```
 if (someCondition){
    this. raiseAmountChanged(
        new MyNamespace.AmountChangedEventArgs(someParameter));
 }
```
Use a derived class of  $Sys$ . EventArgs as the event argument if the event needs to send data to the event handler, or Sys. EventArgs. Empty if none is required.

Do not pass null as the sender or EventArgs parameter. By default use this and EventArgs.Empty respectively.

Be prepared for arbitrary code executing in the event-handling method.

### *4.4.7.2 Sys.Observer Events*

To implement events using Sys.Observer there is significantly less work involved;

1. Create public methods to add and remove an event handler.

```
function add amountChanged(handler) {
     Sys.Observer.addEventHandler(
         this, "amountChanged", handler);
 }
 function remove_amountChanged(handler) {
    Sys.Observer.removeEventHandler(
         this, "amountChanged", handler);
 }
```
These handlers should expect two parameters – "sender" and "args".

- 2. Optionally create a class derived from Sys. EventArgs to carry any data payload, as described above.
- 3. When the class is disposed, ensure that all event handlers are removed;

```
 dispose: function() {
         Sys.Observer.clearEventHandlers(this);
 }
```
4. To raise an event, use the following syntax (passing in the optional EventArgs instance);

```
 Sys.Observer.raiseEvent(this, "foo", args);
```
### <span id="page-28-0"></span>**4.4.8 Event Handler Design**

Define event handlers to expect two parameters;

```
function handleAmountChanged(sender, args) {
     // code removed
 }
```
When attaching a handler to an event from within a class instance, you may use the createDelegate method to ensure that the scope of the this keyword is as expected;

```
 var handler = Function.createDelegate(this,
                  this. handleAmountChanged);
component.add amountChanged(handler);
```
This ensures that "this" refers to the current class instance in the handleAmountChanged method.

It is recommended that event handlers are detached when no longer required.

#### <span id="page-28-1"></span>**4.4.9 Field Design**

Prefix instance fields intended to be private with an underscore (see section [2.4.1\)](#page-8-1). For simple data items that do not require logic to be executed during information retrieval or updating (e.g. notifying of data changes) use fields to keep download size small (see section [4.4.4\)](#page-24-1). For more complex data items create properties that provide access to private data. This enables the implementation to be changed without affecting calling code.

### <span id="page-28-2"></span>**4.5 Extensibility**

Designing for extensibility leads to more flexible, reusable components, but can also lead to unnecessary overheads and complexity that are more obvious in JavaScript than other platforms. Therefore raw performance and simplicity must be balanced against extensibility and reuse.

When designing a library or reusable control, enhance the priority of extensibility.

The primary mechanisms for extensibility in the Ajax Control Toolkit are;

- Events; define events that other components can subscribe and react to.
- Base classes; define base classes to provide partial implementations, to simplify customization of behavior.

Interfaces; use interfaces to indicate commonality between components, when base classes may already be chosen or there is no shared behavior.

#### <span id="page-28-3"></span>**4.6 Accessibility**

An "accessible" web site means ensuring that it can be used by accessibility tools (such as Screen Readers), that it is device independent, and that it makes minimal assumptions about the users

setup. This encompasses many topics, which are covered by the W3C Web Accessibility Initiative  $^{10}$ . The ARIA specification is the latest authority on writing accessible internet applications  $^{11}$ .

There are a number of approaches that can assist with creating an accessible web site.

- 1. If your site must function without JavaScript, consider using Progressive Enhancement and Unobtrusive JavaScript. See section [4.2](#page-18-2) for more information.
- 2. Ensure that event handlers do not assume the presence of a mouse. Consider using corresponding keyboard events in partnership with mouse events.
- 3. Provide non-script based alternatives for functionality. This can range from plain HTML downloads to telephone based services.
- 4. Test with Accessibility tools to ensure that functionality works well with them.

Further information is available from the W3C and WebAIM  $^{12}$ .

### <span id="page-29-0"></span>**4.7 Localization**

Messages, image locations, and other content displayed to a user via script may need to be localized as with any other web content.

Localized content should be placed in a separate script, named with a culture embedded in the filename. For example;

- MyScript.js
- MyScript.en-US.js
- MyScript.en-GB.js
- MyScript.es-CO.js

Further information on localization is available online  $^{13}$ .

#### <span id="page-29-1"></span>**4.8 Exceptions**

Script errors should be defined using a function that uses the Error.create method to create an error instance, as follows;

```
 MyNamespace.Errors.accountClosed = 
     function accountClosed(sourceId) {
     var displayMessage = "MyNamespace.AccountClosedException: "
         + MyNamespace.Res.accountClosed;
     var err = Error.create(displayMessage, {
         name: "MyNamespace.AccountClosedException",
```
<sup>10</sup> Web Accessibility Initiative[: http://www.w3.org/WAI/](http://www.w3.org/WAI/)

1

<sup>&</sup>lt;sup>11</sup> Accessible Rich Internet Applications Specification[: http://www.w3.org/TR/wai-aria/](http://www.w3.org/TR/wai-aria/)

<sup>12</sup> WebAIM[: http://www.webaim.org/techniques/javascript/](http://www.webaim.org/techniques/javascript/)

<sup>13</sup> Localization[: http://www.asp.net/learn/Ajax/tutorial-04-cs.aspx](http://www.asp.net/learn/Ajax/tutorial-04-cs.aspx)

```
 source: sourceId
     });
     err.popStackFrame();
     return err;
 }
```
When an AccountClosedException is required, this method may then be called as follows:

```
throw MyNamespace.Errors.accountClosed(this. id);
```
This implementation demonstrates;

- Ensuring Exceptions are created consistently using a function.
- Storing Exception messages using a localizable constant;

```
 MyNamespace.Res = {
     accountClosed: 'The account is already closed'
 }
```
Passing the Exception's type name as a "name" parameter to Error.create;

```
 var err = Error.create(displayMessage, {
     name: "MyNamespace.AccountClosedException", 
     source: sourceId
```
});

- Using a call to popStackFrame to ensure the error creation function is not included in the reported stack.
- Optionally defining parameters specific to the Exception type. In this example, "sourceId" is specific to the AccountClosedException.

## <span id="page-31-0"></span>5 PROGRAMMING GUIDELINES

The topics in this section are intended to prevent developers from making common mistakes, or to highlight practices that can have a tangible effect upon performance, maintainability, or supportability.

### <span id="page-31-1"></span>**5.1 Variable declaration**

All variables should be declared using the "var" keyword to minimize the overheads in traversing the scope chain. Do not use global variables unless absolutely necessary as they are always the slowest to lookup. Variables should be initialized to a default value or explicitly set to null. For example:

```
var counter = 0;
 var empty = null;
```
It is preferred to declare variables together at the top of a function. Group variables to minimize script size when possible, for example;

var counter =  $0$ , empty =  $null;$ 

JavaScript does not have a notion of block scope; therefore variables defined within "if" or "for" blocks inside a function are accessible from anywhere within that function. This means it is not perceived a benefit to delay variable declaration until they are to be used. For example:

```
function doSomething() {
    var counter = 0, resultArray = [];
     // code removed
}
```
Avoid using the "with" statement. It reduces the clarity of code and modifies the scope chain, introducing performance penalties.

### <span id="page-31-2"></span>**5.2 Function Shortcut Use**

Avoid using function shortcuts such as \$get within script that must coexist on a page with other scripts, or may do in the future. This is to avoid other scripts reassigning a global shortcut to an alternative function, which may cause your script to fail.

Instead use fully qualified function calls whenever a script may be reused in uncertain or shared circumstances, or for non-global functions use a closure as described in section [3.7.1.](#page-15-2)

### <span id="page-31-3"></span>**5.3 Function Aliasing**

When calling a function many times, such as in a loop, alias the function to reduce scope chain traversals. For example;

```
function doSomething() {
   var get = qetDataByIndex;for (var counter = 0; counter < 10000; counter++) {
        var current = get (counter) ;
```

```
 // ...code removed
    }
}
```
Keep in mind that a function must be designed to be used in this way; for example, functions that rely on "this" may be unsuccessfully aliased.

### <span id="page-32-0"></span>**5.4 Comparisons and Equivalence**

Wherever possible use the strict equality operators to determine whether two values are equal. This prevents inefficient implicit type conversions and ensures that the responsibility for precision relies with the programmer. For example:

```
If "x" and "y" both have numeric values;
```
Wrong: if  $(x == 5 \& x \vee y == 4)$ Right: if  $(x == 5 \& y == 4)$ 

### <span id="page-32-1"></span>**5.5 Undefined and Null**

Do not switch between using the undefined and null keywords. Ensure that all fields and variables are initialized to a value or null:

```
this. result = null;
```
Failing to do this would mean that result would be undefined. When testing that a class instance variable is not set, or whether an optional parameter has been provided to a function, and the variable or parameter is known to be an Object, use the following syntax:

```
 if (message) {
         // message was provided and not null
 }
```
These two keywords are not equivalent, yet this approach reduces the occurrences of failed comparisons.

Finally, when explicitly testing whether or not a variable has been declared (such as checking whether a pageLoad function is defined, for example) use the following syntax:

```
 if (typeof(pageLoad) === 'undefined') {
     // pageLoad has not been defined
 }
```
This is a useful technique when it is necessary to detect the difference between undefined, null, false, zero, and empty string rather than treating all as equivalent.

### <span id="page-32-2"></span>**5.6 Loops and Recursion**

Loops and recursion can exaggerate the negative impact of poorly performing code. Therefore they should be a focus for good practices from the start, and optimized when deemed necessary. Some good practices are:

 Move expensive calls outside of the repeating code where possible. For example try/catch blocks and if-else branches that do not change during the loop can be extracted.

```
Wrong:
for (var counter = 0; counter < 10000; counter++) {
     try {
         performAction();
     } catch (e) {
        alert('Failure: ' + e);
         break;
     }
}
Right:
try {
    for (var counter = 0; counter < 10000; counter++) {
         performAction();
     }
} catch (e) {
    alert('Failure: ' + e);
}
```
 Pre-calculate expensive loop exit conditions because they are evaluated for every iteration of the loop.

```
Wrong:
for (var counter = 0;
      counter < document.getElementsByTagName('div').length; 
      counter++) {
     performAction();
}
```
#### Right:

```
var target = document.getElementsByTagName('div').length;
for (var counter = 0; counter < target; counter++) {
    performAction();
}
```
In this example, the call to getElementsByTagName would be recalculated from the DOM for every iteration. This is unlikely to be the intended behavior. Also ensure that performAction does not modify the loop collection.

 Use a single loop variable throughout functions that have multiple loops, to avoid declaring the same variable multiple times.

```
Wrong:
for (var counter = 0; counter < 10; counter++) {
     performAction();
};
```

```
for (var counter = 0; counter < 10; counter++) {
     performOtherAction();
};
Right:
var counter;
for (counter = 0; counter < 10; counter++) {
     performAction();
};
for (counter = 0; counter < 10; counter++) {
     performOtherAction();
};
```
### <span id="page-34-0"></span>**5.7 DOM Manipulation**

### <span id="page-34-1"></span>**5.7.1 Batch Up Changes**

Manipulating the Document Object Model from JavaScript is expensive, and can result in requiring the browser to reflow the document. To reduce the number of DOM tree updates and screen repaints batch up changes and apply them at once.

Avoid concatenating HTML to the innerHTML property of elements (for example by using the += operator) as this potentially requires a large string concatenation before the DOM is modified.

### <span id="page-34-2"></span>**5.7.2 Circular References**

Circular references between DOM elements and JavaScript objects can lead to memory leaks in some older browsers. Although this issue is reduced in significance now, it should be considered for internet applications. Avoid storing references to JavaScript objects on expando properties on DOM objects as this reduces the likelihood of introducing memory leaks.

To understand more about memory leak patterns see "Understanding and Solving Internet Explorer Leak Patterns"<sup>14</sup>.

### <span id="page-34-3"></span>**5.8 Use of eval**

**.** 

The "eval" keyword invokes the JavaScript compiler and is therefore very slow. Avoid using eval where possible. Never use eval or the Function constructor on un-trusted data as this creates a potential script vulnerability. If eval is essential, use window.eval to execute in the global scope rather than just eval.

If using the ASP.NET Ajax Minifier ensure that you understand the "evals as safe" setting. Other minifiers may have equivalent settings.

<sup>&</sup>lt;sup>14</sup> Understanding and Solving Internet Explorer Leak Patterns: [http://msdn.microsoft.com/en-us/library/bb250448\(VS.85\).aspx](http://msdn.microsoft.com/en-us/library/bb250448(VS.85).aspx)